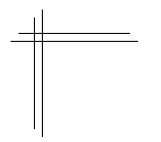

# **CSCI 2132: Software Development**

**Lab 8: Structs and Dynamic Memory Management**

# **Synopsis**

In this lab, you will:

- Learn about C structs.
- Learn to use malloc and free to manage heap-allocated memory.
- Learn a bit about efficient data structures.
- Take your first steps with compiling multi-file C projects.

# **Contents**

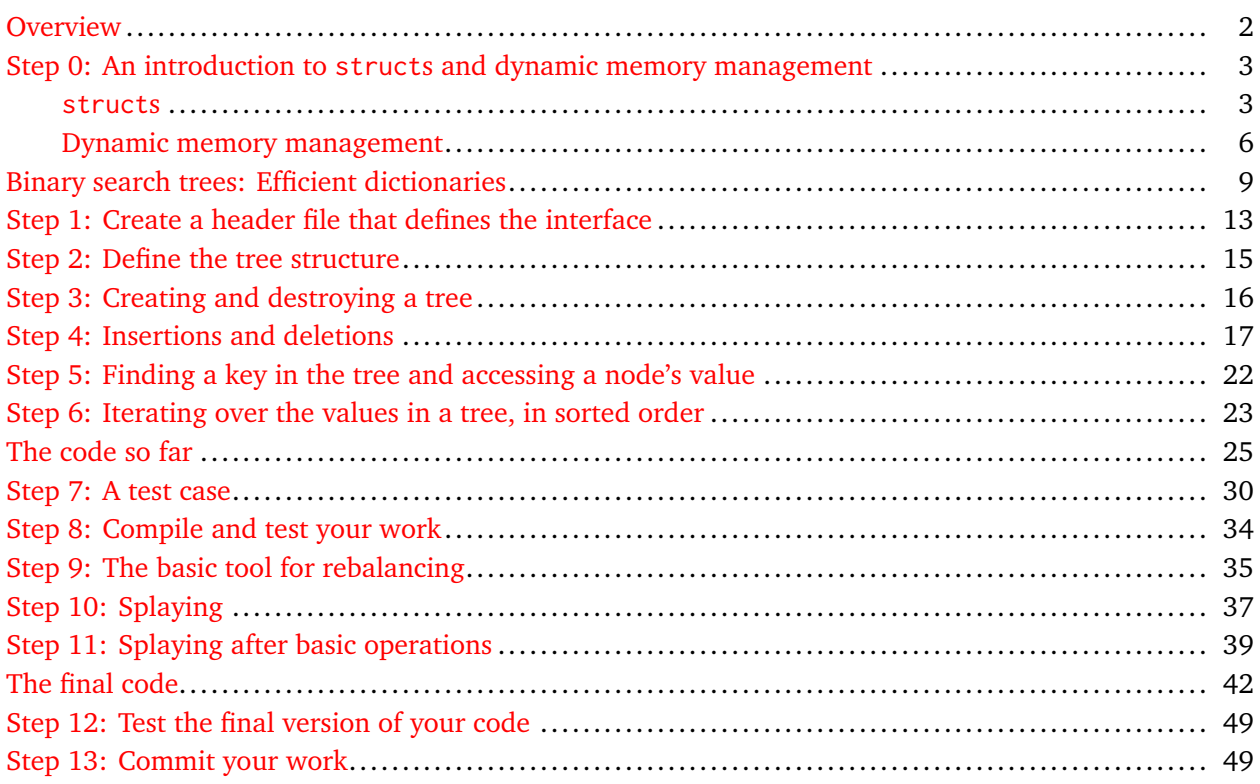

# <span id="page-1-0"></span>**Overview**

In this lab, you will use two features of C that we have not discussed in class yet: structs and dynamic memory management. We will cover them shortly in class. The final product you produce in this course is a balanced binary search tree, an efficient data structure you will hopefully learn more about in either CSCI 2110 or CSCI 3110. In order to implement this data structure, you will make heavy use of pointers.

You will split your code into three source files: a header file *declaring* the necessary data types and functions, a source file *defining* these types and functions, and an application that includes the header file to make use of the tree data structure. Thus, you have two source files that need to be compiled separately and then linked to obtain an executable program.

**Note:** This lab may seem very long. It is and it isn't. There are 12 pages that simply show the final code you constructed over the previous pages. The code itself is little over 200 lines, which is substantial but should be well within the complexity you should be able to work with in second year. Still, you will probably not be able to finish this lab in one sitting. I encourage you to finish it at home.

#### <span id="page-2-0"></span>**Step 0: An introduction to structs and dynamic memory management**

#### <span id="page-2-1"></span>**structs**

You can think of a struct as a Java class without methods and without access protection: it is nothing but a collection of named data fields that can be accessed and manipulated freely. Here's an example:

```
struct student {
    char *first_name;
    char *last_name;
    unsigned int banner_number;
    float gpa;
};
```
As you can see, a struct is in a sense orthogonal to an array in its capabilities: an array allows you to store a number of values that does not need to be known at compile time, but all values must be of the same type. A struct can store only a fixed number of values, but they can have arbitrary types (which must be specified at compile time).

To access the elements of a struct, you use dot-notation as in Java:

```
int main() {
    struct student aplus_gal;
    aplus_gal.first_name = "Jenna";
    aplus_gal.last_name = "Best";
    aplus_gal.banner_number = 1; // Represents B00000001
    aplus_gal.gpa = 4.3;print_student(aplus_gal);
    return 0;
}
```
The invocation print\_student(aplus\_gal) is interesting because it passes aplus\_gal *by value*; a copy of the entire structure is passed to the function as an argument. This is different from Java where all objects are passed by sharing (i.e., as a pointer) and can get costly quickly. You will soon switch to using pointers to manipulate structs to avoid this cost. For now, here is the print\_student function that completes this example.

```
void print_student(struct student s) {
   printf("First name: %s\n", s.first_name);
   printf("Last name: %s\n", s.last_name);
   printf("Banner number: B%08u\n", s.banner_number);
   printf("GPA: %.2f\n", s.gpa);
}
```
One annoying feature of C structs you may have noticed is that, wherever you declare a variable or function argument of a struct type, you need to write struct structname instead of just structname. This gets tedious very quickly. Thus, a common C idiom is to define an *anonymous* struct, one that does not have a name, and immediately give it a name using typedef:

```
typedef struct {
    char *first_name;
    char *last_name;
    unsigned int banner_number;
    float gpa;
} student;
```
Now you can (and must) simply write student instead of struct student everywhere you used struct student in the example above.

Next you will modify the program to use a pointer as the argument of the print\_student function. structs are types as any other. Therefore, you can create pointers to struct values and dereference them to gain access to the referenced structs and their fields. The following example should hold (almost) no mystery for you at this point:

```
typedef struct {
   char *first_name;
   char *last_name;
   unsigned int banner_number;
   float gpa;
} student;
void print_student(const student *s) {
   printf("First name: %s\n", (*s).first_name);
   printf("Last name: %s\n", (*s).last_name);
   printf("Banner number: B%08u\n", (*s).banner_number);
   printf("GPA: %.2f\n", (*s).gpa);
}
int main() {
   student aplus_gal;
    aplus_gal.first_name = "Jenna";
    aplus_gal.last_name = "Best";
    aplus_gal.banner_number = 1; // Represents B00000001
    aplus_gal.gpa = 4.3;print_student(&aplus_gal);
    return 0;
}
```
Instead of passing aplus\_gal to print\_student, you now pass its address in the last line of the main function. Consequently, the print\_student function needs to dereference this pointer to get access to the referenced struct. For example, it now refers to the first\_name field as (\*s).first\_name instead of s.first\_name because s is no longer a value of type student but a pointer to a value of type student.

One detail that may not be completely self-explanatory is the use of const student  $*$  instead of student \* as the type of the argument of print\_student. As discussed in class, this is a common idiom when passing a value as a pointer for efficiency reasons. It guarantees that the called function can *read* the referenced data but not modify it.

The pattern of dereferencing a pointer and accessing a field of the referenced struct becomes tedious fairly quickly but is very common. To avoid cluttering your code with excessive parentheses, reduce your typing effort, and make your code more readable, C has an operator that merges pointer dereferencing and field access into one: the "arrow operator" ->. Writing s->first\_name has *exactly* the same effect as writing (\*s).first\_name.

This leads to the final version of our little A+ student example and finishes this crash course on structs in C:

```
#include <stdio.h>
 typedef struct {
     char *first_name;
     char *last_name;
     unsigned int banner_number;
     float gpa;
 } student;
 void print_student(student *s) {
     printf("First name: %s\n", s->first_name);
     printf("Last name: %s\n", s->last_name);
     printf("Banner number: B%08u\n", s->banner_number);
     printf("GPA: %.2f\n", s->gpa);
 }
 int main() {
     student aplus_gal;
     aplus_gal.first_name = "Jenna";
     aplus_gal.last_name = "Best";
     aplus_gal.banner_number = 1; // Represents B00000001
     aplus_gal.gpa = 4.3;print_student(&aplus_gal);
     return 0;
 }
aplus.c
```
If you are confident that you fully understand the above code, move on to the next part of the lab; there is plenty of work left to do. If you feel you need to try this code out to gain some confidence, then copy the above code into a text file, compile it using gcc and check that it does what you expect it to do.

#### <span id="page-5-0"></span>**Dynamic memory management**

We discussed in class that local variables of functions are stored in the function call's stack frame and cease to exist the moment the function call returns. Thus, a function cannot create any values that should outlive the duration of the function call.

One alternative would be to store such values in static variables that are stored in the DATA segment of your code and thus exist for as long as your program runs. This may be okay if you know the sizes, types, and number of such variables that you need at compile time, but when the number of such variables depends on the input you are processing, this is not a viable solution either.

This is where the heap comes to your rescue: it is a memory space where you can store values whose lifetime is not limited to the duration of a single function call and whose number or size (in the case of arrays) you cannot determine at compile time.

In Java, all objects allocated with new are stored on the heap; the variable to which this new object is "assigned" stores only a reference (i.e., pointer) to the memory location on the heap where the object is stored. Java's garbage collector periodically searches the heap for objects that are no longer referenced by any variable and then destroys those objects, that is, it marks the memory occupied by these objects as unused (and thus available for future allocation requests) again.

C's management of heap-allocated data differs from Java's in three ways: First, it makes the fact that you are storing a pointer to a value rather than a value explicit; every time you work with heap-allocated data, pointers abound. Second, allocating a chunk of heap memory is not type-safe as in Java: You simply tell the malloc function how many bytes of memory you need; malloc reserves a chunk of heap memory of at least this size for you and returns a void pointer to it; you then need to assign this void pointer to a pointer of the type you really want so you can work with the allocated memory.<sup>[1](#page-5-1)</sup> If you allocate too little memory (the sizeof operator helps you avoid this mistake), you will eventually access memory locations outside the allocated heap block and bad things will happen.

The third difference is the most jarring for users of modern programming languages: there is no garbage collector (we discussed why). So, whether you still hold a pointer to a heap-allocated memory block or not, C will make no effort to release this block back to the set of available memory locations on the heap. It is your responsibility as a programmer to tell C when you are done using a given chunk of memory by calling free with a pointer to the memory block as an argument.

You will explore this more in the context of building binary search trees in this lab. For now, modify your A+ student example so the student is created on the heap by a function make\_student. This function returns a pointer to the student record. Your main function calls make\_student to obtain a new student record, then calls print\_student to print it, and finally frees the allocated memory before exiting. Here is the make\_student function:

<span id="page-5-1"></span><sup>&</sup>lt;sup>1</sup>C does *not* require you to cast the pointer type. It is reasonable to assume that this is because void pointers do not allow you to do anything with the referenced data, so you simply *must* assign it to a typed pointer. Since this always involves a cast to the pointer type on the left-hand side of the assignment, the cast happens implicitly.

```
student *make_student() {
    student *aplus_gal = malloc(sizeof(student));
    aplus_gal->first_name = "Jenna";
    aplus_gal->last_name = "Best";
    aplus_gal->banner_number = 1;
    aplus_gal - > gpa = 4.3;return aplus_gal;
}
```
Compared to the way you previously created the aplus\_gal record, there are two differences: As just said, you request a chunk of memory to hold the student record. You use malloc to do so and request sizeof(student) bytes of memory. Second, since aplus\_gal is now a pointer to student, not a value of type student itself, all fields of the record need to be accessed using "->" rather than ".". Finally, you return a pointer to the allocated memory block to the caller of make\_student.

Next, modify your main function so it uses make\_student to get a student record:

```
int main() {
    student *aplus_gal = make_student();print_student(aplus_gal);
    free(aplus_gal);
    return 0;
}
```
The most notable difference here is that you use make\_student to create the student record to print. As a result, aplus\_gal's type has changed from student to student  $\star$ . After calling print\_student on this record—this function does not change from its earlier version because it already takes a pointer as an argument—you make sure the memory occupied by the student record is released by calling free(aplus\_gal).

The complete code now looks like this:

```
#include <stdio.h>
#include <stdlib.h>
 typedef struct {
     char *first_name;
     char *last_name;
     unsigned int banner_number;
     float gpa;
 } student;
aplus2.c (1/2)
```

```
student *make_student() {
     student *aplus_gal = malloc(sizeof(student));
     aplus_gal->first_name = "Jenna";
     aplus_gal->last_name = "Best";
     aplus_gal->banner_number = 1;
     aplus_gal \rightarrow gpa = 4.3;return aplus_gal;
}
void print_student(const student *s) {
    printf("First name: %s\n", s->first_name);
    printf("Last name: %s\n", s->last_name);
     printf("Banner number: B%08u\n", s->banner_number);
    printf("GPA: %.2f\n", s->gpa);
}
int main() {
     student *aplus_gal = make_student();
     print_student(aplus_gal);
     free(aplus_gal);
     return 0;
}
aplus2.c (2/2)
```
If you paid attention, you may wonder why it is okay to assign "Jenna" and "Best" to the fields of aplus\_gal without allocating them on the heap. In a production use of the student structure, you would store arbitrary strings as first\_name and last\_name and, yes, those values would also have to be allocated on the heap because their lifetime must be at least as long as the lifetime of the record that refers to them. Releasing the memory of a student record would then most likely involve not only releasing the memory of the record itself but also the memory referenced by pointers stored in the record. Here, you get away without doing this because "Jenna" and "Best" are string constants and are therefore stored in the DATA segment of your code: they exist for as long as your program runs.

Another note: Whenever you use malloc to request a chunk of heap-allocated memory, you should normally check its return value. This return value can be NULL (the equivalent of Java's null) if there is not enough heap memory available to satisfy the allocation request. If the return value is NULL, your program should print an error message and terminate gracefully instead of trying to work with the NULL pointer and, as a result, most likely crashing with a segmentation fault. You did not do this here in the interest of simplicity.

### <span id="page-8-0"></span>**Binary search trees: Efficient dictionaries**

A common problem almost any non-trivial program has to solve is storing a collection of values that can be updated and searched quickly. Such a data structure is called a *dictionary*. A dictionary is what is called an *abstract data type* (ADT), which simply means that it is defined not by its concrete implementation but by the set of operations it must support. In Java terminology, an abstract data type is an interface.

A basic dictionary should support six operations:

**Create:** Create a new dictionary.

- **Destroy:** Destroy the dictionary, that is, release all heap memory it uses. (In a language like Java, the garbage collector would take care of this. In C, you need to call a function to accomplish this.)
- **Insert** $(x)$ : Insert an item *x* into the dictionary.
- **Delete** $(k)$ **:** Delete an item with key  $k$ . (The dictionary organizes the records it stores by keys associated with them. For a student record, for example, a reasonable key would the student's banner number. Which part of the record to use as the key is part of the definition of the dictionary.)
- **Find**( $k$ ): Decide whether there exists an  $x$  with key  $k$  in the dictionary and, if so, return it.

**List:** Provide some means to iterate over all items in the dictionary.

There are many concrete dictionaries. Java has ArrayLists (essentially arrays), linked lists, hash tables, and search trees. Each of these data structures supports all the basic dictionary operations and is thus a dictionary, but the cost of these operations differ between concrete dictionary implementations.

For an array, insertions and deletions can take up to linear time no matter whether you keep the array sorted or not. The advantage of sorting the array is that you can use binary search to search for any element in the array in only  $O(\lg n)$  time. If you do not sort the array, then the best you can do to locate a given element (or decide that it is not present) is to iterate over all elements in the array until you find the element or reach the end of the array. This takes linear time in expectation. This is also the search cost achieved by a linked list, no matter whether you keep it sorted or not (because binary search requires constant-time access to elements in the middle of the sequence, something that a linked list does not support). Insertions into a linked list, on the other hand, take constant time because you can simply add the new element to the beginning of the list. If the list is a doubly-linked list (with predecessor and successor pointers), then deletions can also be supported in constant time. Hashtables are the most efficient dictionaries in many situations in practice because they allow you to perform both updates (insertions and deletions) and searches in expected constant time. Here, we discuss balanced binary search trees, which achieve *O*(lg *n*) time per update or search, but in the worst case, not only in expectation.

The road map for this lab is as follows:

- First you will implement a basic binary search tree. The cost per operation depends heavily on the order in which you insert elements into the data structure because you will not make any effort to keep the tree balanced yet.
- Then you will write a simple test program that uses the tree to store a set of strings. You will be able to add strings to this set, delete strings from this set, search for a string matching a given pattern, and list all strings currently in the set in sorted order.

• Finally, you will modify your implementation so the tree remains balanced, that is, you will maintain a logarithmic bound on the height of the tree, thereby guaranteeing that the cost per operation is *O*(lg *n*).

There are, once again, many ways to balance binary trees. Many methods that *guarantee* a height of  $O(\lg n)$  are fairly complicated (albeit not nearly as complicated as often claimed); the best one in many ways is the strategy used by *red-black trees*. We will not discuss these here and instead opt to implement *splay trees*. The way you maintain balance in a splay tree is very simple. The penalty you pay for this simplicity is that you cannot *guarantee* that the cost of a single operation on a splay tree is *O*(lg *n*); you can only guarantee that a sequence of *n* operations takes *O*(*n* lg *n*) time, which is what you really care about most of the time. However, splay trees enjoy additional properties not enjoyed by the worst-case structures. For example, if you access the elements in the tree in almost sorted order, the cost on a red-black tree is  $O(\lg n)$  per element access,  $O(n \lg n)$ for the entire access sequence. A splay tree, on the other hand, can be proven to achieve a much lower linear cost for the entire access sequence in this case.

Exploring different types of binary search trees would be a serious excursion into the theory of algorithms and data structures and thus is not something we do in this course. The main reason I chose splay trees as an example for this lab is that the rebalancing strategy is very simple but still demonstrates the basic operations needed to restore balance.

As a last step before starting your binary search tree implementation, here is the specification of the data structure you will develop:

The tree should be able to store values of arbitrary types, not just integers, floating point numbers or records of a specific type. Thus, the operations of the search tree will take void  $\star$  arguments similar to the qsort function in the standard library, which takes a void  $*$  to the array to be sorted. The tree will not take ownership of the data items it stores, that is, when you delete an item from the tree, it will not be destroyed automatically. Instead, the delete operation will return the deleted item; if this is an item that needs to be deleted, the caller of the delete operation needs to take care of this. This makes the binary search tree more flexible because it allows you to build a binary search tree over a collection of elements stored in an array, for example, which should not be freed individually.

A consequence of wanting to store arbitrary elements in the tree is that the tree implementation cannot know how to compare elements stored in the tree, something that is needed because the tree's efficiency stems from the fact that it stores its elements in sorted order. Thus, the user needs to provide a comparator function that allows the tree to compare the elements it stores. Specifically, the user should provide *two* comparator functions, one to compare records and one to compare a given key with the key of a record. For the correct behaviour of the data structure, it is important that the ordering of two records is consistent with the ordering of their keys. In order to avoid passing these comparator functions to every dictionary operation, they are provided to the function that creates a new dictionary and are stored in the created dictionary. Any operation on the dictionary then uses these functions stored in the dictionary as needed. This gives the following interface to the tree data structure.

First, you need to define a function type that allows you to compare two records:

```
typedef int (*cmp_t)(const void *, const void *);
```
This says that cmp\_t is a function type that takes two void  $*$  as arguments and returns an int. This int is less than, equal to or greater than zero if the first argument is less than, equal to or greater than the second argument. (This is not pointer comparison. The function should compare the data items referenced by the two pointers.)

The comparison between keys and records is captured by a second function type key\_cmp\_t. Since you do not know anything about these key and record types, they are once again represented as void \*, so the resulting type looks exactly the same as the above cmp\_t type:

typedef int (\*key\_cmp\_t)(const void \*, const void \*);

The first argument is a pointer to a key. The second argument is a pointer to a record. Even though any function that is a cmp\_t is also a key\_cmp\_t and vice versa, it is still valuable to have two different names for these two types of functions because using them in the argument list of a function makes it explicit how the function intends to use these function arguments.

To create a tree of type tree\_t (which will be define later), you need to implement a function

```
tree_t make_tree(cmp_t cmp, key_cmp_t key_cmp);
```
As said before, this creates a tree that uses cmp and key\_cmp to compare records and keys and records. When you are done using the tree, you need to destroy it using the function

```
void destroy_tree(tree_t tree);
```
Inserting a new element (represented as a void  $\star$  because you want to be able to store values of any type) is done using the function

node\_t tree\_insert(tree\_t tree, void \*new\_item);

This function inserts the new item into the tree and returns an identifier of (really a pointer to) the tree node storing this element.

This identifier is used when deleting an element:

void \*tree\_delete(tree\_t tree, node\_t node);

As said before, this function returns the deleted element so the user can free the memory occupied by this element if necessary. (Essentially, the tree returns ownership of the deleted item back to the user.)

To decide whether the tree stores a record with a given key, you use the following function:

node\_t tree\_find(tree\_t tree, void \*key);

If a record with the given key is found, this function returns the ID of the node storing this record. If no such record is found, it returns NULL (because node\_t is just a pointer). Returning the ID of the tree node is useful because it allows you to use, for example, tree\_delete(tree, tree\_find(tree, key)) to delete a record with a given key.

The record stored at a given tree node can be accessed using

void \*node\_value(node\_t node);

The final function you need is one that allows you to iterate over all records in the tree. You will do this by creating an iterator:

```
iter_t make_iterator(tree_t tree);
```
This iterator type iter\_t supports a single operation:

```
void *iter_next(iter_t iter);
```
advances the iterator to the next record in the tree and returns it. If there is no next element, that is, the iterator has moved past the last record in the tree, the return values is NULL.

Similarly to a tree, you need to destroy an iterator once you are done using it. The following function does this:

```
void destroy_iterator(iter_t iter);
```
Now let us get to work and implement the above functions:

<span id="page-12-0"></span>You will separate the implementation of the tree from the implementation of any code that uses the tree. Thus, you need to split the tree implementation into the C source code file that contains the implementations of all binary tree functions and a header file that only *declares* these functions and can be included by any code that uses your binary tree. Here is the header file:

```
#ifndef TREE_H
#define TREE_H
struct _tree_t;
struct _node_t;
struct _iter_t;
typedef struct _tree_t *tree_t;
typedef struct _node_t *node_t;
typedef struct _iter_t *iter_t;
typedef int (*cmp_t)(const void *, const void *);
typedef int (*key_cmp_t)(const void *, const void *);
tree_t make_tree(cmp_t cmp, key_cmp_t key_cmp);
void destroy_tree(tree_t tree);
node_t tree_insert(tree_t tree, void *new_item);
void *tree_delete(tree_t tree, node_t node);
node_t tree_find(tree_t tree, void *key);
void *node_value(node_t node);
iter_t make_iterator(tree_t tree);
void destroy_iterator(iter_t iter);
void *iter_next(iter_t iter);
#endif /* TREE H */tree.h
```
This header file uses two common idioms. First, it wraps the entire header file into

#ifndef TREE\_H #define TREE\_H ... #endif

As discussed in class, there are situations where you implement multiple header files that should include tree.h because they use tree functions. If some C file includes two or more such header files, you end up including tree.h two or more times (because, remember, #include "tree.h" includes the text contained in tree.h verbatim). This double inclusion can create problems. The #ifndef-#define-#endif idiom ensures that the header file is included only once:

The first time you try to include it, TREE\_H is undefined and #ifndef ("if not defined") succeeds. As a result, the code up to the matching #endif is included. Part of the included code is to define TREE\_H (#define TREE\_H). Thus, the next time you try to include tree.h, TREE\_H is defined, which makes #ifndef TREE\_H fail and the code between #ifndef TREE\_H and #endif is silently ignored.

The other idiom is to define tree\_t, node\_t and iter\_t as pointers to structs that are *declared* in the header file but not defined. Thus, the user of this header file has no way to manipulate trees, tree nodes, and iterators in any way other than using the functions provided in the header file because no information about the inner structure of the tree representation is shared with the user. The tree, tree node, and iterator types are *opaque*. This is one way to ensure proper separation between different components of a program.

Note that this works only because you define *pointers* to these structs. In order to define a pointer to some data type, the size of that data type does not have to be known. If you had written, for example,

```
struct _tree_t;
typedef struct _tree_t tree_t;
```
the compiler would have complained because it cannot determine the size of the type tree\_t defined here because the size of a struct \_tree\_t is not known yet.

<span id="page-14-0"></span>A binary tree is a collection of tree nodes that are all reachable from the root of the tree (see Figure [1a\)](#page-14-1). Thus, it suffices to store a pointer to the root. In addition, as discussed before, the tree stores the comparator functions so they do not need to be passed to each of the functions that work with the tree. This leads to the following definition of the tree type:

```
struct _tree_t {
    node_t root;
    cmp_t cmp;
    key_cmp_t key_cmp;
};
```
This is part of the tree *implementation* and, along with all the code below, should be added to a file named tree.c.

Every tree node stores a record and has a parent, a left child, and a right child (see Figure [1b\)](#page-14-1):

```
struct _node_t {
    void *val;
    node_t parent, left, right;
};
```
For the root of the tree, the parent is NULL. For a leaf, the left and right children are NULL. This is illustrated in Figure [1c.](#page-14-1)

<span id="page-14-1"></span>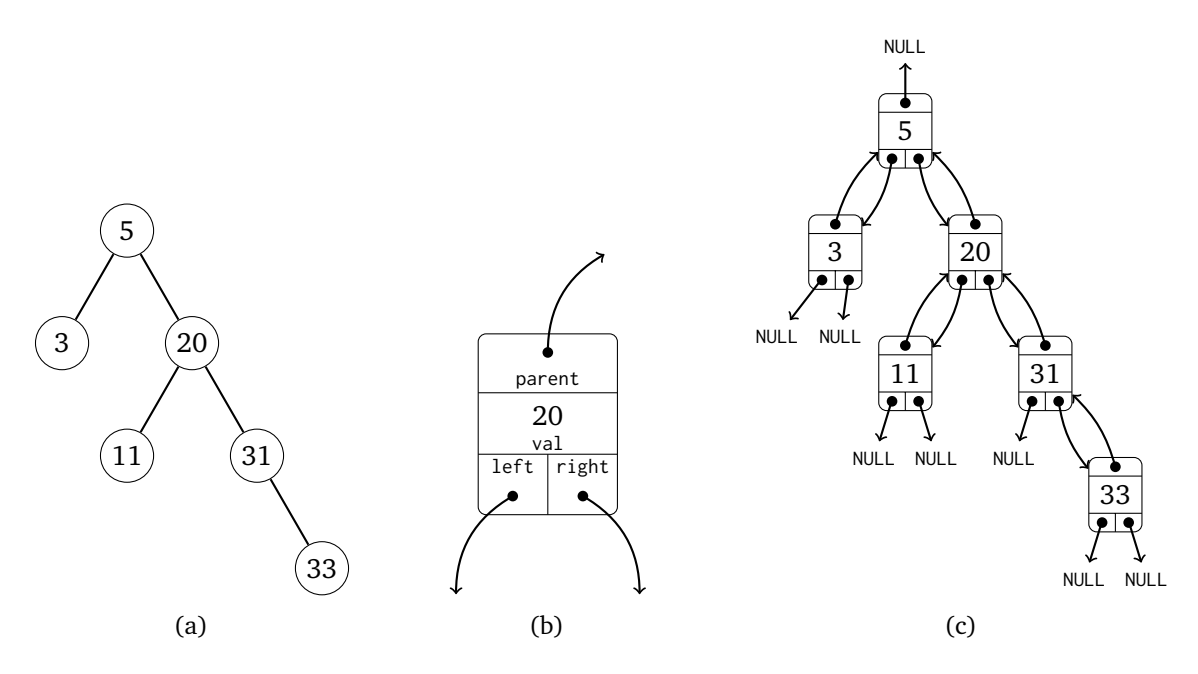

Figure 1: (a) A binary search tree. (b) The representation of a binary search tree node. (c) The representation of the tree in Figure (a).

<span id="page-15-0"></span>Creating an empty tree is easy. This tree has no nodes at all, so even its root is NULL. Apart from that, it only needs to store the provided comparators:

```
tree_t make_tree(cmp_t cmp, key_cmp_t key_cmp) {
    tree_t tree = malloc(sizeof(struct _tree_t));
    if (tree) {
        tree->root = NULL;
        tree->cmp = cmp;tree->key_cmp = key_cmp;
    }
    return tree;
}
```
Destroying a tree is a bit more challenging: you need to find all the nodes in the tree and destroy them as well. To this end, it is useful to view each node as representing the subtree composed of all its descendants. To destroy this subtree, you need to first destroy the subtrees rooted at the children of the current node and then free the memory used by the current node:

```
void destroy_subtree(node_t node) {
    if (node) {
        destroy_subtree(node->left);
        destroy_subtree(node->right);
        free(node);
    }
}
void destroy_tree(tree_t tree) {
    destroy_subtree(tree->root);
    free(tree);
}
```
<span id="page-16-0"></span>The key property that allows a binary search tree to be searched efficiently is that it stores the records in sorted order. Specifically, for any node x in the tree, the records stored at descendants of x->left are no greater than  $x$ ->val and the records stored at descendants of  $x$ ->right are no less than  $x$ ->val. This is illustrated in Figure [1a.](#page-14-1) When inserting a new record into the tree, you need to ensure that this property is preserved.

Let x be the value to be inserted, let  $y$  be the largest value already in the tree that is no greater than  $x$ and let *z* be the smallest value greater than *x* ( *y*'s successor). Then it is not hard to see that (a) *y* has no right child or *z* has no left child and (b) making *x* the right child of *y* or the left child of *z* preserves the ordering of the elements in the tree. Figure [2](#page-17-0) illustrates both cases. Thus, you only need to find *z* and, if *z* has a left child, *y* and then add *x* as a child of one of these two nodes. The next procedure does this:

```
node_t tree_insert(tree_t tree, void *new_element) {
    node_t new_node = malloc(sizeof(struct _node_t));
    if (new_node) {
        new_node->val = new_element;
        new_model = \nlet = new_model = \nwith input = \n    NULL;if (tree->root) {
            node_t node = tree->root;
            while (node) {
                 if (tree->cmp(new_element, node->val) < 0) {
                     if (node->left) {
                         node = node->left;} else {
                         node->left = new-node;
                         new_node->parent = node;
                         node = NULL;}
                 } else {
                     if (node->right) {
                         node = node->right;
                     } else {
                         node\rightarrow right = new-node;new_node->parent = node;
                         node = NULL;
                     }
                 }
             }
        } else {
            new_node->parent = NULL;
             tree->root = new_node;
        }
    }
    return new_node;
}
```
<span id="page-17-0"></span>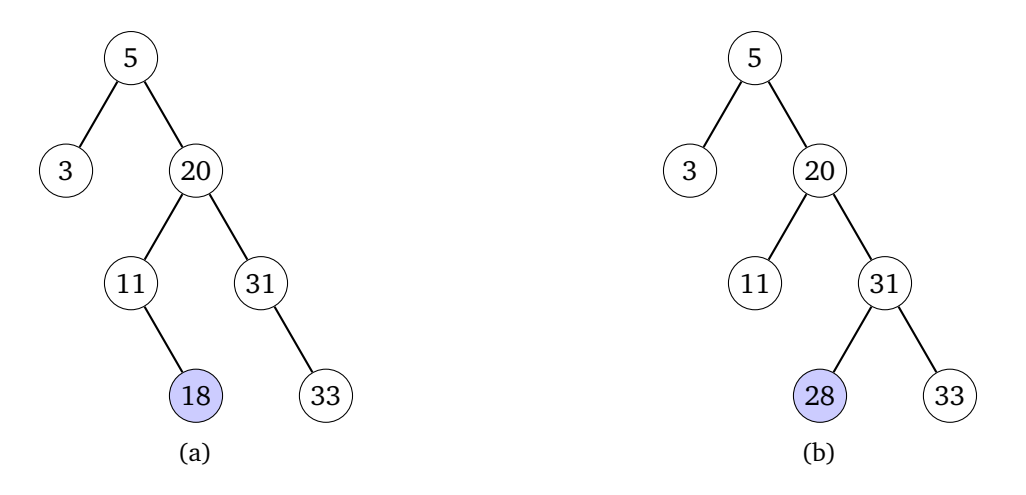

Figure 2: The two cases of inserting a new item *x* (blue). (a) *x* is added after its predecessor in sorted order. (b) *x* is added before its successor in sorted order.

To delete an element, you do not need to find the node that stores it because the deletion procedure already takes a reference to this node as an argument. However, deletion poses its own challenges. Deleting a leaf is easy: you just free its memory and make sure that its parent's left or right pointer is set to NULL depending on whether the deleted node was its left or right child. If the deleted leaf is the last node of the tree, then it has no parent. In this case, the root of the tree has to be set to NULL. However, the deleted node is not guaranteed to be a leaf. You have to deal with a number of cases:

- If the node to be deleted does not have a left child, replacing it with its right child gives a valid tree again (see Figure [3a\)](#page-19-0).
- If the node to be deleted does not have a right child, replacing it with its left child gives a valid tree again (see Figure [3b\)](#page-19-0).
- It the node to be deleted has both a left and a right child, the leftmost node in its right subtree by definition does not have a left child. Deleting this leftmost node from the right subtree using the first case above and then replacing the node to be deleted with this leftmost node once again produces a valid tree (see Figure [3c\)](#page-19-0).

This gives the following code:

```
void *tree_delete(tree_t tree, node_t node) {
    void *val = node->val;
    if (node->left && node->right) {
        node_t repl = node-\geright;
        while (repl->left) {
            rep1 = rep1->left;}
        node_suppress(tree, repl);
        repl->left = node->left;
        if (repl->left) {
            repl->left->parent = repl;
        }
        repl->right = node->right;
        if (repl->right) {
            repl->right->parent = repl;
        }
        node_replace(tree, node, repl);
    } else {
        node_suppress(tree, node);
    }
    free(node);
    return val;
}
```
The helper function node\_suppress removes a node with at most one child from the tree by making its only child a child of its parent (see Figures [3ab\)](#page-19-0):

```
void node_suppress(tree_t tree, node_t node) {
    if (node->left) {
        node_replace(tree, node, node->left);
    } else {
        node_replace(tree, node, node->right);
    }
}
```
The call node\_replace(node, repl) used in both tree\_delete and node\_suppress replaces node with repl as the child of node's parent or as the root of the tree if node has no parent:

<span id="page-19-0"></span>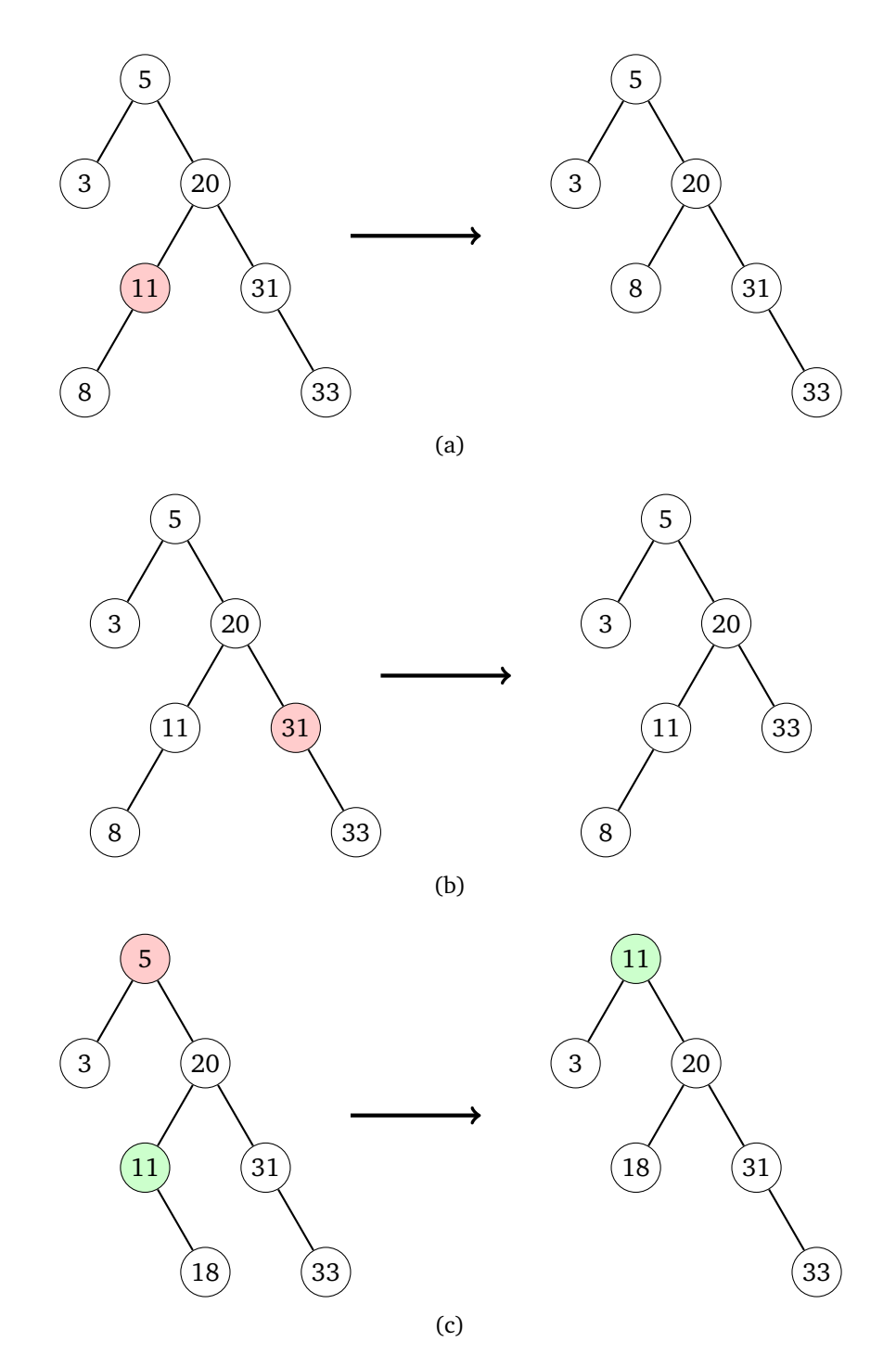

Figure 3: The three cases of deleting a node. The deleted node is shown in red on the left. The resulting tree is shown on the right. (a) The deleted node has no left child. The deleted node is suppressed. (b) The deleted node has no right child. The deleted node is suppressed. (c) The deleted node has two children. The green node on the left is the leftmost node in the deleted node's right subtree and replaces the deleted node in the resulting tree.

```
void node_replace(tree_t tree, node_t node, node_t repl) {
    if (repl) {
        repl->parent = node->parent;
    }
   if (node->parent) {
        if (node->parent->left == node) {
            node->parent->left = repl;
        } else {
            node->parent->right = repl;
        }
    } else {
       tree->root = repl;
    }
}
```
### <span id="page-21-0"></span>**Step 5: Finding a key in the tree and accessing a node's value**

The procedure for finding a node whose record's key matches a given search key is very similar to the procedure for looking for the spot where to insert a new value: If the search key matches the key of the current node, this node is the answer. Otherwise, the search has to continue in the left subtree or in the right subtree depending on whether the search key is less than or greater than the key of the current node:

```
node_t tree_find(tree_t tree, void *key) {
    node_t node = tree->root;
   while (node) {
        int dir = tree->key_cmp(key, node->val);
        if (dir == 0) {
            break;
        } else if (dir < 0) {
            node = node->left;
        } else {
            node = node->right;
        }
    }
    return node;
}
```
Accessing the value stored at a node is straightforward:

```
void *node_value(node_t node) {
    return node->val;
}
```
# <span id="page-22-0"></span>**Step 6: Iterating over the values in a tree, in sorted order**

In order to iterate over the elements in a tree in order, you first need to visit the nodes in the root's left subtree in order (recursively), followed by the root, followed by the nodes in the root's right subtree. The first visited node is thus the leftmost node of the tree, which is easy to find. The next node after the current node is

- The leftmost node in the current node's right subtree if this subtree is not empty or
- The lowest ancestor of the current node that has the current node in its left subtree otherwise.

This is illustrated in Figure [4.](#page-23-0) Based on this, an iterator over the elements in the tree can be implemented as a pointer to the current tree node:

```
struct _iter_t {
    node_t node;
};
```
The iterator is initialized by finding the leftmost node in the tree:

```
iter_t make_iterator(tree_t tree) {
    iter_t iter = malloc(sizeof(struct _iter_t));
    if (iter) {
        iter->node = tree->root;
        if (iter->node) {
            while (iter->node->left) {
                iter->node = iter->node->left;
            }
        }
    }
    return iter;
}
```
Destroying an iterator simply frees it:

```
void destroy_iter(iter_t iter) {
    free(iter);
}
```
The iter\_next function updates iter->node to be the successor of iter->node using the rules above:

```
void *iter_next(iter_t iter) {
    if (iter->node) {
        void *val = iter->node->val;
        if (iter->node->right) {
            iter->node = iter->node->right;
            while (iter->node->left) {
                iter->node = iter->node->left;
            }
        } else {
            while (iter->node &&
                   (!iter->node->parent ||
                    iter->node == iter->node->parent->right)) {
                iter->node = iter->node->parent;
            }
            if (iter->node) {
                iter->node = iter->node->parent;
            }
        }
        return val;
    } else {
        return NULL;
    }
}
```
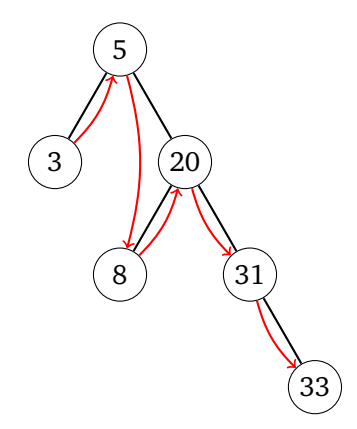

<span id="page-23-0"></span>Figure 4: The red arrows indicate the order in which an iterator needs to visit the nodes in the tree. You should verify that this ordering can be found using the rules implemented in iter\_next.

#### <span id="page-24-0"></span>**The code so far**

Here is the complete tree.c file so far:

```
#include <stdlib.h>
#include "tree.h"
struct _tree_t {
    node_t root;
    cmp_t cmp;
    key_cmp_t key_cmp;
};
struct _node_t {
    void *val;
    node_t parent, left, right;
};
tree_t make_tree(cmp_t cmp, key_cmp_t key_cmp) {
    tree_t tree = malloc(sizeof(struct _tree_t));
    if (tree) {
         tree->root = NULL;
         tree->cmp =cmp;tree->key_cmp = key_cmp;
    }
    return tree;
}
void destroy_subtree(node_t node) {
    if (node) {
         destroy_subtree(node->left);
         destroy_subtree(node->right);
         free(node);
    }
}
void destroy_tree(tree_t tree) {
    destroy_subtree(tree->root);
    free(tree);
}
tree.c (1/5)
```

```
node_t tree_insert(tree_t tree, void *new_element) {
     node_t new_node = malloc(sizeof(struct _node_t));
     if (new_node) {
         new_node->val = new_element;
         new_model = \leftarrow -\text{new} \cdot \text{node} \cdot \text{right} = \text{NULL};if (tree->root) {
              node_t node = tree->root;
              while (node) {
                  if (tree->cmp(new_element, node->val) < 0) {
                       if (node->left) {
                           node = node->left;
                       } else {
                           node->left = new-node;new_node->parent = node;
                           node = NULL;}
                  } else {
                       if (node->right) {
                           node = node->right;
                       } else {
                           node\rightarrow right = new\_node;new_node->parent = node;
                           node = NULL;}
                  }
              }
         } else {
              new_node->parent = NULL;
              tree->root = new_node;
         }
     }
     return new_node;
}
tree.c (2/5)
```
tree.c (3/5)

```
void node_replace(tree_t tree, node_t node, node_t repl) {
    if (repl) {
        repl->parent = node->parent;
    }
    if (node->parent) {
        if (node->parent->left == node) {
            node->parent->left = repl;
        } else {
            node->parent->right = repl;
        }
    } else {
        tree \rightarrow root = repl;}
}
void node_suppress(tree_t tree, node_t node) {
    if (node->left) {
        node_replace(tree, node, node->left);
    } else {
        node_replace(tree, node, node->right);
    }
}
void *tree_delete(tree_t tree, node_t node) {
    void *val = node->val;
    if (node->left && node->right) {
        node_t repl = node->right;
        while (repl->left) {
            rep1 = rep1->left;}
        node_suppress(tree, repl);
        repl->left = node->left;
        if (repl->left) {
            repl->left->parent = repl;
        }
        repl->right = node->right;
        if (repl->right) {
            repl->right->parent = repl;
        }
        node_replace(tree, node, repl);
    } else {
        node_suppress(tree, node);
    }
    free(node);
    return val;
}
```
tree.c (4/5)

```
node_t tree_find(tree_t tree, void *key) {
    node_t node = tree->root;
    while (node) {
        int dir = tree->key_cmp(key, node->val);
        if (dir == 0) {
            break;
        } else if (dir < 0) {
            node = node->left;
        } else {
            node = node->right;
        }
    }
    return node;
}
void *node_value(node_t node) {
    return node->val;
}
struct _iter_t {
    node_t node;
};
iter_t make_iterator(tree_t tree) {
    iter_t iter = malloc(sizeof(struct _iter_t));
    if (iter) {
        iter->node = tree->root;
        if (iter->node) {
            while (iter->node->left) {
                iter->node = iter->node->left;
            }
        }
    }
    return iter;
}
void destroy_iterator(iter_t iter) {
    free(iter);
}
```

```
void *iter_next(iter_t iter) {
    if (iter->node) {
        void *val = iter->node->val;
        if (iter->node->right) {
            iter->node = iter->node->right;
            while (iter->node->left) {
                iter->node = iter->node->left;
            }
        } else {
            while (iter->node &&
                    (!iter->node->parent ||
                     iter->node == iter->node->parent->right)) {
                 iter->node = iter->node->parent;
            }
            if (iter->node) {
                 iter->node = iter->node->parent;
            }
        }
        return val;
    } else {
        return NULL;
    }
}
tree.c (5/5)
```
# <span id="page-29-0"></span>**Step 7: A test case**

Before adding code to keep the tree balanced, you should test that the current tree implementation works. Search trees are very useful for solving a range of problems efficiently. For example, you can sort by inserting the elements to be sorted into a binary search tree and then iterating over the elements in sorted order. If you keep the tree balanced, this takes *O*(*n* lg *n*) time just as if you had used Mergesort or Quicksort.

Here, you will use a much more mundane application as an example: You will store a set of strings and support four operations on this set:

- Add a string to the set.
- Remove a string from the set. To do so, you will provide a pattern and remove an arbitrary string in the set that starts with this pattern.
- Find a string. Again, you will report an arbitrary string that starts with the given pattern.
- List the current set of strings *in sorted order*. (This is something that binary search trees support easily. If you used a hashtable to store the set of strings, updates would be faster but reporting the strings in the hashtable in sorted order would involve an additional sorting step.)

Your program will start with the empty set and will print a prompt "? ". At this prompt, you can enter one of five commands:

- a <string> to add the given string to the set.
- d <pattern> to delete a string starting with the given pattern.
- f <pattern> to find a string starting with the given pattern. Both this operation and the delete operation print STRING NOT FOUND if there is no match.
- l to list all strings in sorted order.
- q to quit.

The following code implements this functionality. Three details are worth discussing. First, the tree.h header file is included using #include "tree.h" instead of #include <tree.h>. This difference is significant. The #include  $\langle \cdot, \cdot \rangle$  form searches for the header file to be included in "system locations" determined as part of the installation of the C compiler, by setting the environment variable C\_INCLUDE\_PATH or by providing the -I option to gcc. The #include "..." form also searches in the current working directory and thus finds the tree.h file you created earlier.

Second, the two comparison functions of the dictionary are used to implement exactly the functionality you want: The sorting of the strings in the tree is done using strcmp, which ensures that the strings are sorted lexicographically. The search for a pattern (the "key" here) is done using a thin wrapper around strncmp. strncmp is a variant of strcmp that takes an additional argument to limit the number of characters used in the string comparison. By setting this argument to the length of the pattern, you ensure that a string that starts with this pattern is deemed to be equal to the pattern during the search while any other string is correctly found to be less than or greater than the pattern.

Third, these comparison functions take char pointers as arguments while a cmp\_t or key\_cmp\_t takes two void pointers as arguments. To silence compiler warnings pointing out this mismatch, you cast strcmp and prefix\_strcmp to to cmp\_t and key\_cmp\_t, respectively.

```
#include <stdio.h>
 #include <stdlib.h>
 #include <string.h>
 #include "tree.h"
int prefix_strcmp(const char *key, const char *val) {
     return strncmp(key, val, strlen(key));
}
 int main() {
     tree_t tree = make_tree((cmp_t) strcmp, (key_cmp_t) prefix_strcmp);
     if (!tree) {
         printf("ERROR ALLOCATING TREE\n");
         return 1;
     }
     int quit = 0;
     size_t line_cap = 0;
     char *input = NULL;while (!quit) {
         printf("? ");
         int num_chars = getline(&input, &line_cap, stdin);
         if (num_chars < 0) {
             quit = 1;
         } else if (num_chars < 2) {
             printf("INVALID INPUT\n");
         } else if (input[0] == 'a') {
             if (num_chars < 4 || input[1] != ' ') {
                 printf("INVALID INPUT\n");
             } else {
                 size_t len = strlen(input);
                 char *string = malloc(len - 2);input[len - 1] = 0;if (string) {
                     strcpy(string, input + 2);
                     tree_insert(tree, string);
                 }
             }
stringset.c (1/3)
```

```
} else if (input[0] == 'd') {
             if (num_chars < 4 || input[1] != ' ') {
                 printf("INVALID INPUT\n");
             } else {
                 input[strlen(input) - 1] = 0;node_t node = tree_find(tree, input + 2);
                 if (node) {
                     free(tree_delete(tree, node));
                 } else {
                     printf("STRING NOT FOUND\n");
                 }
             }
        } else if (input[0] == 'f') {
             if (num_chars < 4 || input[1] != ' ') {
                 printf("INVALID INPUT\n");
            } else {
                 input[strlen(input) - 1] = 0;node_t node = tree_find(tree, input + 2);
                 if (node) {
                     printf("%s\n", (char *) node_value(node));
                 } else {
                     printf("STRING NOT FOUND\n");
                 }
             }
         } else if (input[0] == 'l') {
             iter_t iter = make_iterator(tree);
             if (iter) {
                 char *string;
                 while ((string = iter_next(iter))) {
                     printf("%s\n", string);
                 }
                 destroy_iterator(iter);
             }
        } else if (input[0] == 'q') {
             quit = 1;
        } else {
             printf("INVALID INPUT\n");
        }
stringset.c (2/3)
```
}

```
if (input) {
        free(input);
    }
    iter_t iter = make_iterator(tree);
    if (iter) {
        void *string;
        while ((string = iter_next(iter))) {
            free(string);
        }
        destroy_iterator(iter);
    }
    destroy_tree(tree);
    return 0;
}
stringset.c (3/3)
```
<span id="page-33-0"></span>This is the first example of a program with more than one source file. We will discuss later how to automate the compilation of such multi-file projects and ensure that every time you recompile your code, only the files that have changed since the last compilation are compiled again. Here, you simply compile things manually:

```
$ gcc -c tree.c
$ gcc -c stringset.c
```
The -c option runs the given .c file through the preprocessor and compiler to produce an object file (.o) with the same name but does not perform the linking step.

You should not get any compiler errors from these two steps if you entered the code in the previous steps exactly as listed here. If you do get errors, fix them and recompile until the compilation does not produce any errors.

To obtain an executable, you need to link the two object files produced by the above compilation steps. You do this by running gcc as you have done so far, only you provide object files rather than C files as arguments and you provide *multiple* object files:

```
$ gcc -o stringset stringset.o tree.o
```
Again, this should not give any errors. You can now run your code using

#### \$ ./stringset

Congratulations! You made it to the first milestone in this lab and have succeeded in implementing a non-trivial pointer-based data structure. Celebrate by adding and deleting some strings, searching for strings, and listing all strings currently in the tree. Verify that the find and list operations produce the ouput you'd expect.

<span id="page-34-0"></span>The icing on the cake will be that you keep the tree balanced to ensure searches are fast. (The cost of traversing the tree to list all items it contains is always linear no matter the shape of the tree.) The tool used by all balanced binary search trees to limit the height of the tree is rotations. If the left subtree of a given node is very deep compared to the right subtree, then it is helpful to restructure the tree so the left child of *x* becomes the new root of the subtree. This is called a *right rotation*. If the right subtree is deeper, a *left rotation* restructures the tree in the opposite direction. These two operations are inverses of each other and are illustrated in Figure [5.](#page-35-0)

By referring to the node that must become the new root of the subtree, they both simply become rotations. The direction of the rotation is determined by whether the referenced node is the left child or right child of its parent:

```
void left_rotate(tree_t tree, node_t node) {
    node_t parent = node->parent;
    node_replace(tree, parent, node);
    parent->right = node->left;
    if (node->left) {
        node->left->parent = parent;
    }
    node->left = parent;parent->parent = node;
}
void right_rotate(tree_t tree, node_t node) {
    node_t parent = node->parent;
    node_replace(tree, parent, node);
    parent->left = node->right;
    if (node->right) {
        node->right->parent = parent;
    }
    node\rightarrow right = parent;parent->parent = node;
}
void rotate(tree_t tree, node_t node) {
    if (node == node->parent->left) {
        right_rotate(tree, node);
    } else {
        left_rotate(tree, node);
    }
}
```
<span id="page-35-0"></span>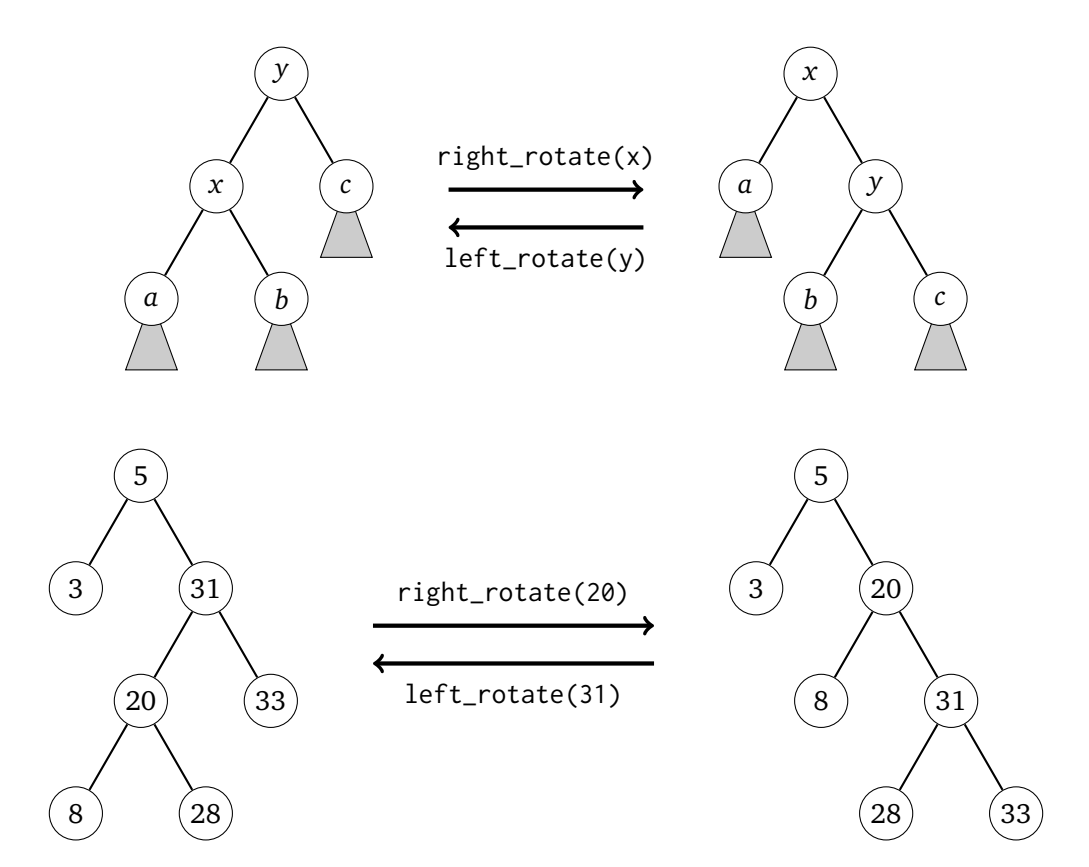

Figure 5: Rotations. The top part of the figure shows left and right rotations abstractly. The bottom part of the figure illustrates these two operations using a concrete example.

### <span id="page-36-0"></span>**Step 10: Splaying**

The operation used by a splay tree to maintain balance is splaying. Splaying a node means that the tree is restructured using rotations so the node becomes the root of the tree (see Figure  $6$ ).

Splaying is implemented using three basic operations:

- **Zig:** If the node to be splayed is a child of the root, a single rotation makes it the root of the tree (see the last step in Figure [6\)](#page-37-0).
- **Zig-zig:** If the node to be splayed and its parent are both left children of their parents or both right children of their parents, you first rotate the parent and then the node to move the node two levels up the tree (see the second step in Figure  $6$ ).
- **Zig-zag:** If the node to be splayed is the left child of its parent and the parent is the right child of its parent or vice versa, you rotate the node twice to move it two levels up the tree (see the first step in Figure [6\)](#page-37-0).

A splay operation applies zig-zig and zig-zag operations to move the node to be splayed up the tree until it is either the root or a child of the root. If it is the child of the root, you finish with a single zig operation. The code of the splay operation looks as follows:

```
void splay(tree_t tree, node_t node) {
   while (node->parent) {
        if (node->parent->parent) {
            if ((node->parent == node->parent->parent->left &&
                 node == node->parent->left) ||
                (node->parent == node->parent->parent->right &&
                 node == node->parent->right)) {
                rotate(tree, node->parent);
            } else {
                rotate(tree, node);
            }
        }
        rotate(tree, node);
    }
}
```
<span id="page-37-0"></span>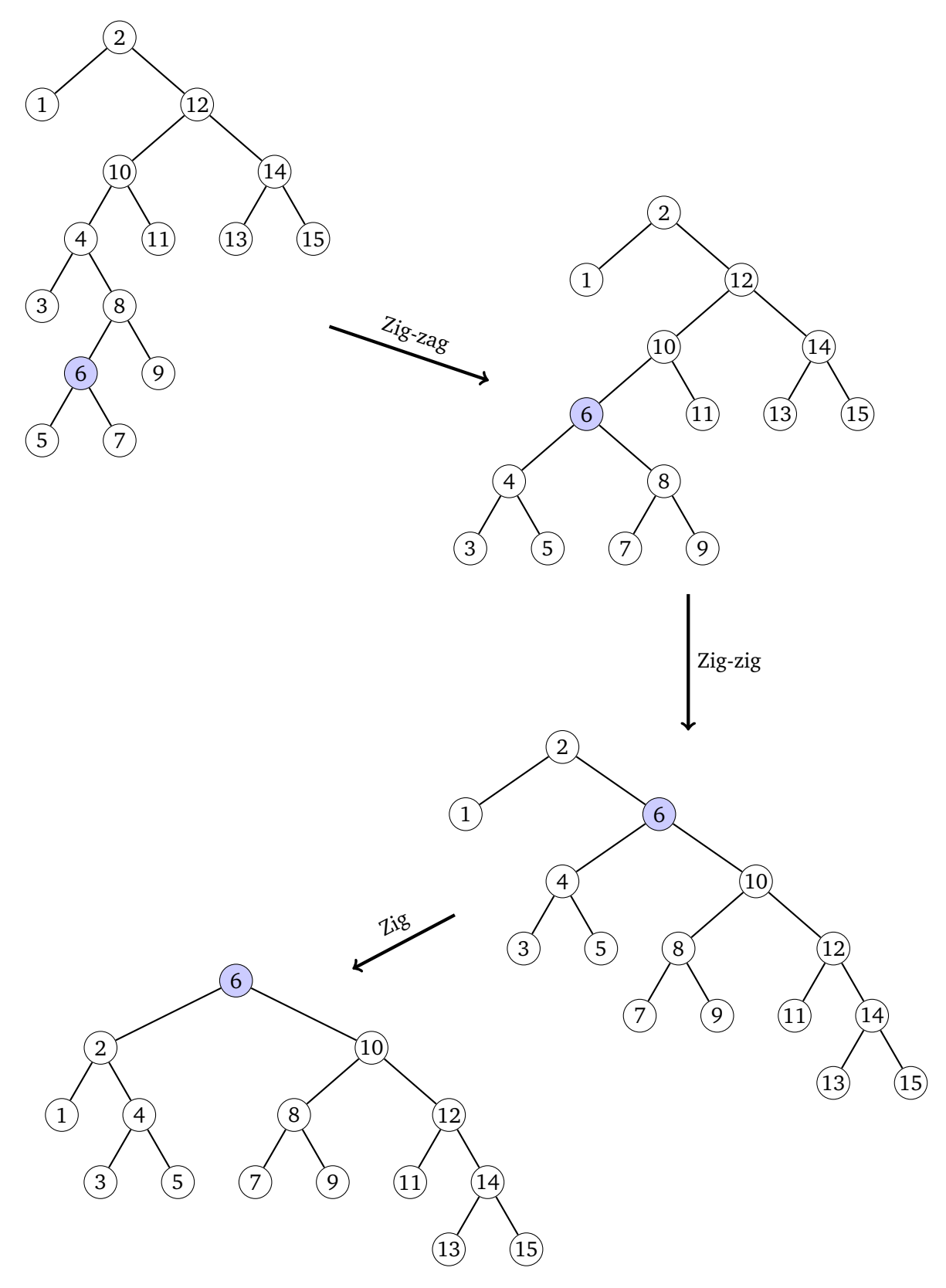

Figure 6: An example of a splay operation that involves a zig-zag, a zig-zig, and a zig operation.

<span id="page-38-0"></span>The final piece in the puzzle is to invoke the splay operation on the appropriate nodes as part of every insertion, deletion or search:

- After a search operation, the node storing the sought record (or, if no such node exists, the last node visited by the search) is splayed.
- After an insertion, the new leaf is splayed.
- After a deletion, the parent of the removed node is splayed. The notion of "removed node" depends on the situation that applies to the delete operation. If the node to be deleted has at most one child, its parent is the node that is splayed. If the node to be deleted has two children, it cannot be removed directly. Instead, it is replaced with the leftmost node in its right subtree. In this case, this leftmost node in the right subtree is the one that is considered to be removed as far as splaying goes, that is, the parent of this replacement node is splayed.

Modifying search and insert operations to add these splay operations is fairy straightforward:

```
node_t tree_find(tree_t tree, void *key) {
    node_t node = tree->root;
    if (!node) {
        return NULL;
    }
    for (;;) {
        int dir = tree->key_cmp(key, node->val);
        if (dir == 0) {
            splay(tree, node);
            return node;
        } else if dir < 0 {
            if (node->left) {
                node = node->left;
            } else {
                splay(tree, node);
                return NULL;
            }
        } else {
            if (node->right) {
                node = node->right;
            } else {
                splay(tree, node);
                return NULL;
            }
        }
    }
}
```

```
node_t tree_insert(tree_t tree, void *new_element) {
    node_t new_node = malloc(sizeof(struct _node_t));
    if (new_node) {
        new_node->val = new_element;
        new_model = \leftarrow -\text{new} \cdot \text{node} \cdot \text{right} = \text{NULL};if (tree->root) {
             node_t node = tree->root;
             while (node) {
                 if (tree->cmp(new_element, node->val) < 0) {
                      if (node->left) {
                          node = node->left;
                      } else {
                          node->left = new-node;new_node->parent = node;
                          node = NULL;}
                 } else {
                      if (node->right) {
                          node = node->right;
                      } else {
                          node->right = new_node;
                          new_node->parent = node;
                          node = NULL;}
                 }
             }
         } else {
             new_node->parent = NULL;
             tree->root = new_node;
        }
    }
    splay(tree, new_node);
    return new_node;
}
```
The delete operation is complicated slightly by the fact that you need to decide whether to splay the parent of the deleted node or the parent of the leftmost node in its right subtree:

```
void *tree_delete(tree_t tree, node_t node) {
    void *val = node->val;node_t splay_node;
    if (node->left && node->right) {
        node_t repl = node->right;
        while (repl->left) {
            rep1 = rep1->left;}
        if (repl->parent == node) {
            splay_node = repl;
        } else {
            splay_node = repl->parent;
        }
        node_suppress(tree, repl);
        repl->left = node->left;
        if (repl->left) {
            repl->left->parent = repl;
        }
        repl->right = node->right;
        if (repl->right) {
            repl->right->parent = repl;
        }
        node_replace(tree, node, repl);
    } else {
        splay_node = node->parent;
        node_suppress(tree, node);
    }
    if (splay_node) {
        splay(tree, splay_node);
    }
    free(node);
    return val;
}
```
# <span id="page-41-0"></span>**The final code**

This is the final version of the tree.c file:

```
#include <stdlib.h>
#include "tree.h"
struct _tree_t {
     node_t root;
     cmp_t cmp;
     key_cmp_t key_cmp;
};
struct _node_t {
     void *val;
     node_t parent, left, right;
};
tree_t make_tree(cmp_t cmp, key_cmp_t key_cmp) {
     tree_t tree = malloc(sizeof(struct _tree_t));
     if (tree) {
         tree->root = NULL;
         tree->cmp =cmp;tree->key_cmp = key_cmp;
     }
     return tree;
}
void destroy_subtree(node_t node) {
     if (node) {
         destroy_subtree(node->left);
         destroy_subtree(node->right);
         free(node);
     }
}
void destroy_tree(tree_t tree) {
     destroy_subtree(tree->root);
     free(tree);
}
tree.c (1/7)
```
tree.c (2/7)

```
void node_replace(tree_t tree, node_t node, node_t repl) {
    if (repl) {
        repl->parent = node->parent;
    }
    if (node->parent) {
        if (node->parent->left == node) {
            node->parent->left = repl;
        } else {
            node->parent->right = repl;
        }
    } else {
        tree\text{-}Proof = repl;}
}
void node_suppress(tree_t tree, node_t node) {
    if (node->left) {
        node_replace(tree, node, node->left);
    } else {
        node_replace(tree, node, node->right);
    }
}
void left_rotate(tree_t tree, node_t node) {
    node_t parent = node->parent;
    node_replace(tree, parent, node);
    parent->right = node->left;
    if (node->left) {
        node->left->parent = parent;
    }
    node->left = parent;
    parent->parent = node;
}
void right_rotate(tree_t tree, node_t node) {
    node_t parent = node->parent;
    node_replace(tree, parent, node);
    parent->left = node->right;
    if (node->right) {
        node->right->parent = parent;
    }
    node->right = parent;
    parent->parent = node;
}
```

```
tree.c (3/7)
```

```
void rotate(tree_t tree, node_t node) {
    if (node == node->parent->left) {
        right_rotate(tree, node);
    } else {
        left_rotate(tree, node);
    }
}
void splay(tree_t tree, node_t node) {
    while (node->parent) {
        if (node->parent->parent) {
            if ((node->parent == node->parent->parent->left &&
                 node == node->parent->left) ||
                (node->parent == node->parent->parent->right &&
                 node == node->parent->right)) {
                rotate(tree, node->parent);
            } else {
                rotate(tree, node);
            }
        }
        rotate(tree, node);
    }
}
```

```
node_t tree_insert(tree_t tree, void *new_element) {
     node_t new_node = malloc(sizeof(struct _node_t));
     if (new_node) {
         new_node->val = new_element;
         new_model = \leftarrow -\text{new} \cdot \text{node} \cdot \text{right} = \text{NULL};if (tree->root) {
              node_t node = tree->root;
              while (node) {
                  if (tree->cmp(new_element, node->val) < 0) {
                       if (node->left) {
                           node = node->left;
                       } else {
                           node->left = new-node;new_node->parent = node;
                           node = NULL;}
                  } else {
                       if (node->right) {
                           node = node->right;
                       } else {
                           node\rightarrow right = new\_node;new_node->parent = node;
                           node = NULL;}
                  }
              }
         } else {
              new_node->parent = NULL;
              tree->root = new_node;
         }
     }
     splay(tree, new_node);
     return new_node;
}
tree.c (4/7)
```
tree.c (5/7)

```
void *tree_delete(tree_t tree, node_t node) {
    void *val = node->val;node_t splay_node;
    if (node->left && node->right) {
        node_t repl = node->right;
        while (repl->left) {
            rep1 = rep1->left;}
        if (repl->parent == node) {
            splay_node = repl;
        } else {
            splay_node = repl->parent;
        }
        node_suppress(tree, repl);
        repl->left = node->left;
        if (repl->left) {
            repl->left->parent = repl;
        }
        repl->right = node->right;
        if (repl->right) {
            repl->right->parent = repl;
        }
        node_replace(tree, node, repl);
    } else {
        splay_node = node->parent;
        node_suppress(tree, node);
    }
    if (splay_node) {
        splay(tree, splay_node);
    }
    free(node);
    return val;
}
```

```
tree.c (6/7)
```

```
node_t tree_find(tree_t tree, void *key) {
    node_t node = tree->root;
    if (!node) {
        return null;
    }
    for (;;) {
        int dir = tree->key_cmp(key, node->val);
        if (dir == 0) {
            splay(tree, node);
            return node;
        } else if dir < 0 {
            if (node->left) {
                node = node->left;
            } else {
                splay(tree, node);
                return NULL;
            }
        } else {
            if (node->right) {
                node = node->right;
            } else {
                splay(tree, node);
                return NULL;
            }
        }
    }
}
void *node_value(node_t node) {
    return node->val;
}
```

```
struct _iter_t {
    node_t node;
};
iter_t make_iterator(tree_t tree) {
    iter_t iter = malloc(sizeof(struct _iter_t));
    if (iter) {
         iter->node = tree->root;
         if (iter->node) {
            while (iter->node->left) {
                 iter->node = iter->node->left;
             }
        }
    }
    return iter;
}
void destroy_iterator(iter_t iter) {
     free(iter);
}
void *iter_next(iter_t iter) {
    if (iter->node) {
        void *val = iter->node->val;
         if (iter->node->right) {
             iter->node = iter->node->right;
            while (iter->node->left) {
                 iter->node = iter->node->left;
             }
         } else {
            while (iter->node &&
                    (!iter->node->parent ||
                     iter->node == iter->node->parent->right)) {
                 iter->node = iter->node->parent;
             }
            if (iter->node) {
                 iter->node = iter->node->parent;
            }
         }
         return val;
    } else {
         return NULL;
    }
}
tree.c (7/7)
```
<span id="page-48-0"></span>Recompile you test.c file

\$ gcc -c test.c

and link it with the stringset.o file

```
$ gcc -o stringset stringset.o tree.o
```
There is no need to recompile stringset.c because its code has not changed. Again, if the compiler reports errors, fix them by checking how your code deviates from the code in these notes. Then experiment with the program by adding, deleting, and searching for different strings and listing all strings in the string set.

# <span id="page-48-1"></span>**Step 13: Commit your work**

Commit your work to SVN. The files you should commit are

lab8  $\vdash$  tree.h tree.c  $\overline{\phantom{a}}$  stringset.c